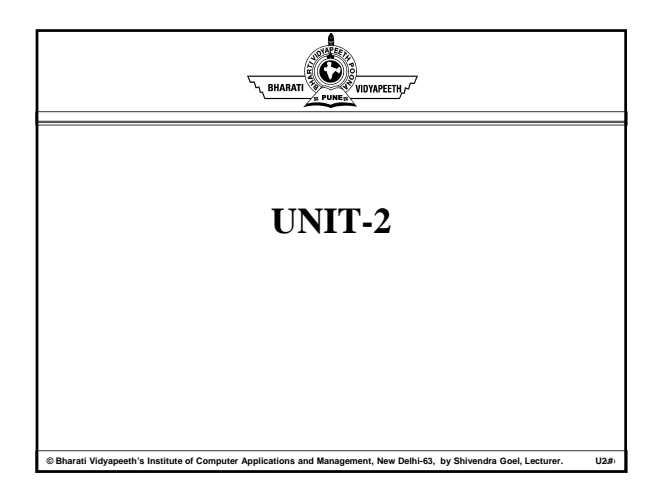

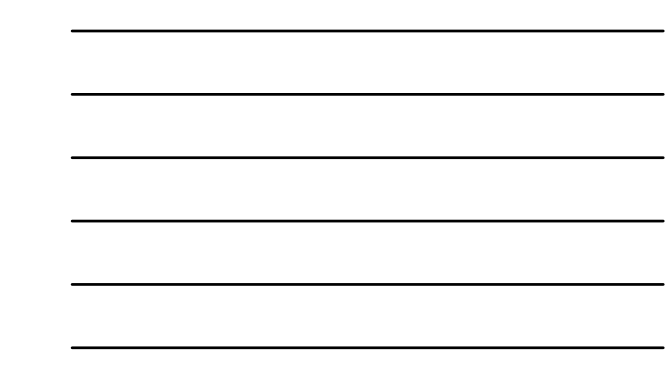

#### Ô. **Learning Objective**

- **Principles of dimensional modeling**
- **Dimensional Modeling Implementation**

#### **Principles of dimensional modeling** .Ô.

**© Bharati Vidyapeeth's Institute of Computer Applications and Management, New Delhi-63, by Shivendra Goel, Lecturer. U2.‹#›**

- From Requirements to data design
- STAR schema
- STAR Schema Keys
- Advantages of the STAR Schema

#### Ô. **FROM REQUIREMENTS TO DATA DESIGN**

- Requirements Definition completely drives the data design for the data warehouse.
- Data design consists of putting together the data structures.
- A group of data elements form a data structure.
- Logical data design includes determination of various data elements that are needed and combination of the data elements into structures of data. It also includes establishing relationship among the data structures.

**ati Vidyapeeth's Institute of Computer Applications and Management, New Delhi-63, by Shivendra Goel, Lecturer. U2.<sup>#</sup>** 

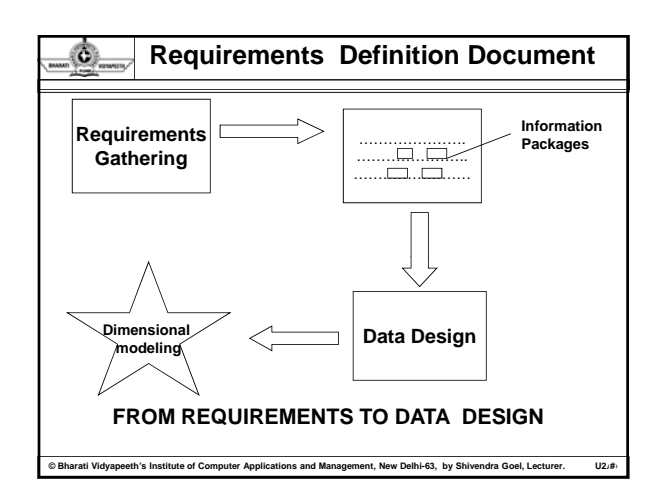

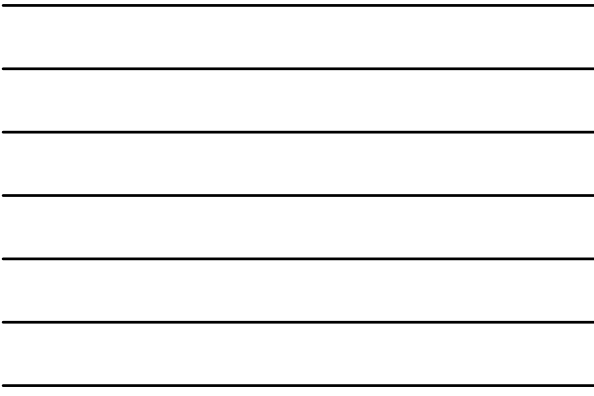

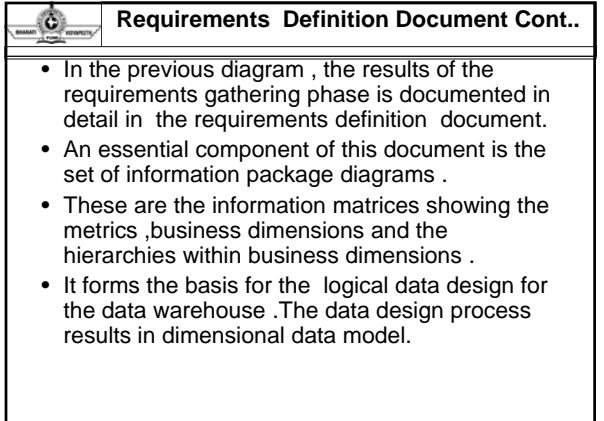

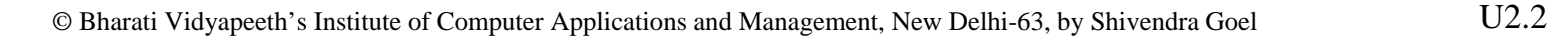

#### O. **DESIGN DECISIONS**

- **Choosing the process** : Selecting the subjects from the information packages for the first set of logical structures to be designed.
- **Choosing the grain**: Determining the level of detail for the data in the data structures.
- **Identifying and conforming the dimensions**: Choosing the business dimensions to be included in the first set of structures and making sure that each particular data element in every business dimension is conformed in one another.
- **Choosing the facts:** Selecting the metrics or units of measurements to be included in the first set of structures.

**ati Vidyapeeth's Institute of Computer Applications and Management, New Delhi-63, by Shivendra Goel, Lec** 

• **Choosing the duration of the database**: Determining how far back in time you should go for historical data.

#### 0. **Dimensional Modeling Basics**

- It gets its name from the business dimensions that are required to be incorporated into the logical data model.
- It is the logical design technique to structure the business dimensions and the metrics that are analyzed along these dimensions.
- This model provides high performance for queries and analysis also.

**Example 15 Barati Video Computer Applications and Management, New Delhi-63, by Shivendra Goel, Lecturer. U2.49** 

Consider an example,

#### ۵. **Example**

Consider an example, the information package diagram for

Automaker sales, consists of three data entities:

- 1) Metrics or measurements
- 2) Business dimensions, and
- 3)Attributes .

#### O. **Example cont..**

Now to represent the above information we need to come

up with the data structures to represent these three types

of data entities.

Let us work with the measurements and analysis that are

provided at the bottom of the information package diagram. These are

**COM Bran**<br>Weeth's Institute of Computer Applications and Management, New Delhi-63, by Shivendra Goel, Lecturer.

the facts for analysis .The facts are:

#### O **Example cont..**

- Actual sale price ,MSRP sale price, options price, full price, dealer
- add-ons ,dealer credits, dealer invoice, amount of deployment etc.

**Example 15 Barati Video Computer Applications and Management, New Delhi-63, by Shivendra Goel, Lecturer. U2.49** 

- We will group these facts in a single data structure .These facts will
- form the fact table.

### O. **Example cont..** Each fact item or measurement goes into the fact table as an attribute for automaker sales. Now will move to the information package diagram ,taking the business dimensions one by one. The product business dimension is used when we want to analyze the facts by products. The list of data items relating to the product dimension are : model name, model year ,package styling, product line, product category, exterior color ,interior color, first model year. Next, we will move to other sections of the information package diagram ,taking the business dimensions one by one. The product business dimensions is used when we want to analyze the facts by products .The various data items relating to the product dimension are :model name ,model year etc .All of these data items relate to the product in some way.We can combine them in one relational table and call it as product dimension table.**Computer Vidyapeeth's Institute of Computer Applications and Management, New Delhi-63, by Shivendra Goel, Letturer.**

### Ó. **Example cont..**

We can form the dimension tables for other business dimensions like dealer, customer demographics etc.

After creating the fact and dimensional tables, we must arrange these tables in the dimensional model.

The dimensional model should primarily facilitate queries and analysis, that will analyze the metrics across one or more dimensions using the dimension table attributes.

The criteria that should be used for combining tables into a dimensional model:

**eth's Institute of Computer Applications and Management, New Delhi-63, by Shivendra Goel, Lecturer.** 

The model should provide the best data access.

#### Ô. **Example cont..**

- The whole model must be query-centric.
- It must be optimized for queries and analyses.
- The model must show that the dimension tables must interact with fact table.
- It should be structured in such a way that every dimension can interact equally with the fact table.
- The model should allow drilling down and rolling up along dimension hierarchies.

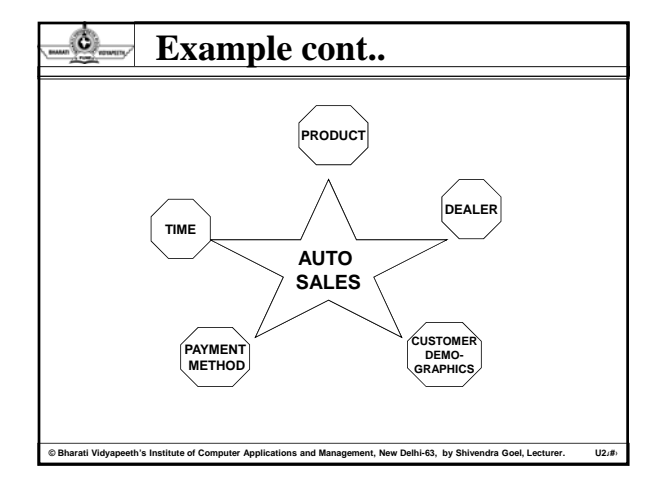

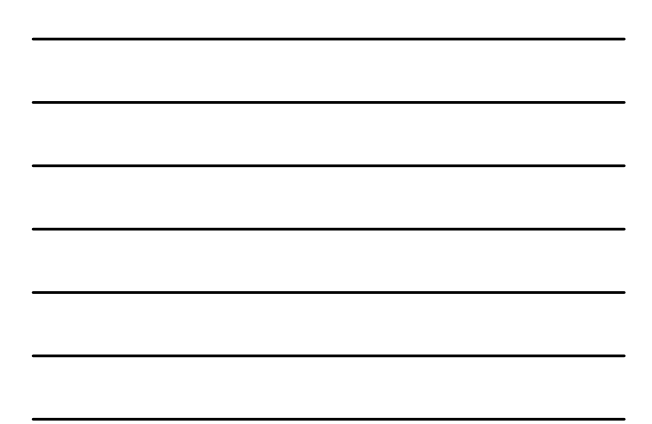

#### Ô. **Example cont..**

With the requirements listed before we can find the dimensional model with the fact table in the middle and the dimensions tables arranged around the fact table satisfies the conditions .The dimensional tables have the direct relationship with the fact table in the middle.

**COM Bran**<br>Weeth's Institute of Computer Applications and Management, New Delhi-63, by Shivendra Goel, Lecturer. U

# **Example cont..**

٥.

Such an arrangement in the dimensional model looks like a star formation ,with the fact table at the core of the star and the dimension tables along the spikes of the star. The dimensional model is therefore **S** called a **Star schema.**

Each dimension table is associated with fact table in one-to-many relationship , for one row in the product dimension table, there are one or more related rows in the fact table.

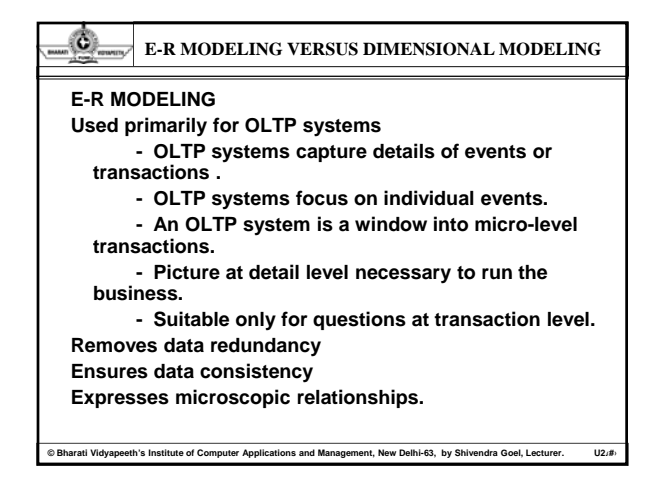

#### **DIMENSIONAL MODELING** Ô.

Most suitable for modeling the data for the data warehouse.

- DW meant to answer questions on overall process.

- DW focus is on how managers view the business.

- DW reveals business trends.

- Information is centered around a business process.

**© Bharati Vidyapeeth's Institute of Computer Applications and Management, New Delhi-63, by Shivendra Goel, Lecturer. U2.‹#›**

- Captures critical measures

- Views along dimensions
- Intuitive to business users.

۵

# **USE OF CASE TOOLS**

Many case tools are available for data modeling.

- These tools can be used to define the tables ,the attributes and the relationships.
- After creating the initial model ,we can change fields characteristics ,add fields , create new relationships ,and make any number of revisions relationships ,and make any number of with utmost ease.
- Case tools helps in forward engineering the model and generate the schema for the target database system.
- For modeling the data warehouse ,we are interested in the dimensional modeling technique.

**© Bharati Vidyapeeth's Institute of Computer Applications and Management, New Delhi-63, by Shivendra Goel, Lecturer. U2.‹#›**

#### Ô. **Star Schema**

Star Schema contains a fact table in the middle connected to a set of dimension tables

**Brati Vidyapeeth's Institute of Computer Applications and Management, New Delhi-63, by Shivendra Goel, Lecturer. U2.<sup>#</sup>** 

Let us examine the features of star schema dimensional model with the help of an<br>example

#### Ô. **Example : Order Analysis**

Consider a schema for a manufacturing company The marketing department is interested to know about its performance regarding the orders it receives

**orgeth's Institute of Computer Applications and Management, New Delhi-63, by Shivendra Goel, Letturer.** 

Metrics/Facts to be analyzed are:

- Cost
- Quantity sold
- Order amount
- **Profit margin**
- These constitute the fact table

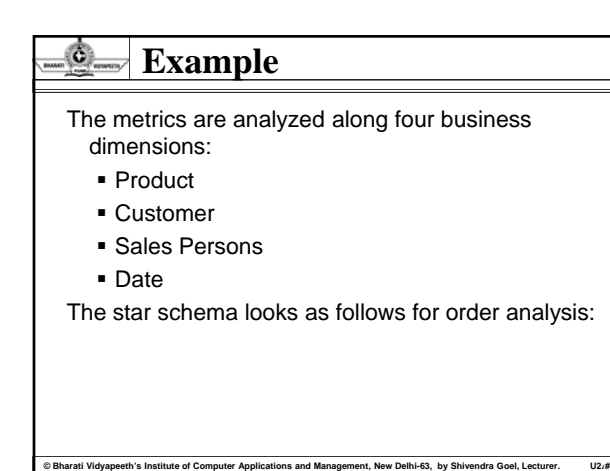

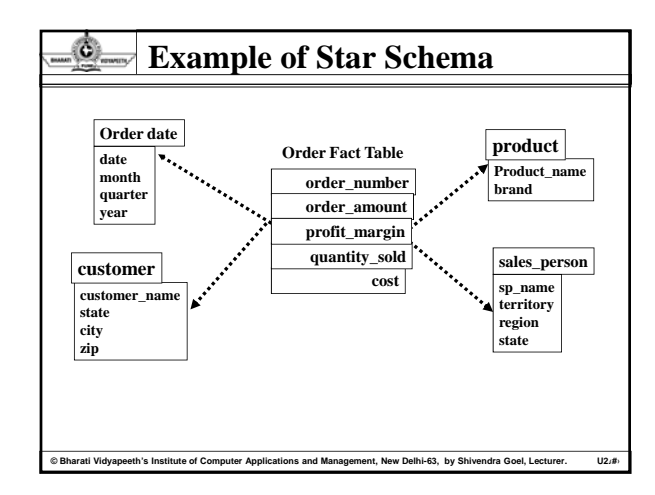

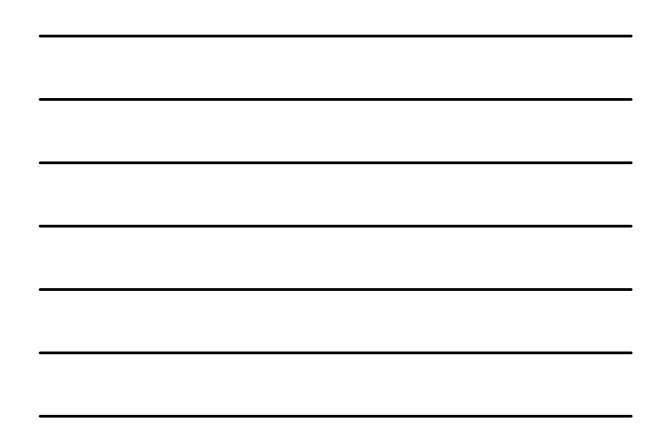

### O. **Example contd.**

For any metric, the star schema implicitly answers the questions of

- What-what product
- When-what date
- By whom-sales person
- To whom-customer

For example, for a given order amount? what product was sold? when was the order placed? who was the customer? which salesperson brought the order?

**orgeth's Institute of Computer Applications and Management, New Delhi-63, by Shivendra Goel, Letturer.** 

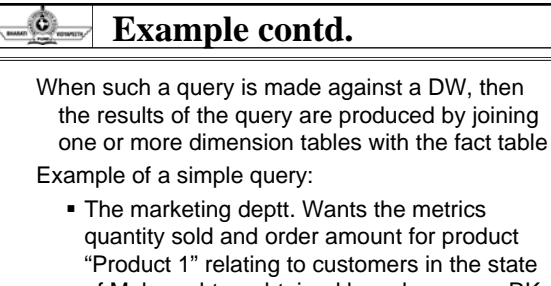

"Product 1" relating to customers in the state of Maharashtra, obtained by salesperson RK Sharma, during the month of June

**© Bharati Vidyapeeth's Institute of Computer Applications and Management, New Delhi-63, by Shivendra Goel, Lecturer. U2.‹#›**

The following figure shows how the query is formulated from the star schema:

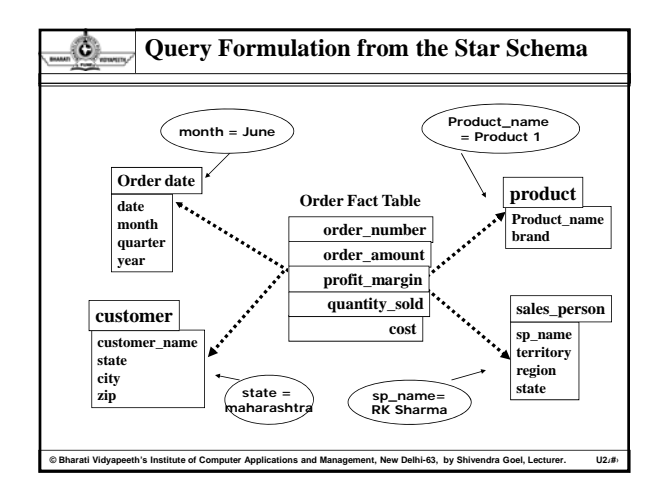

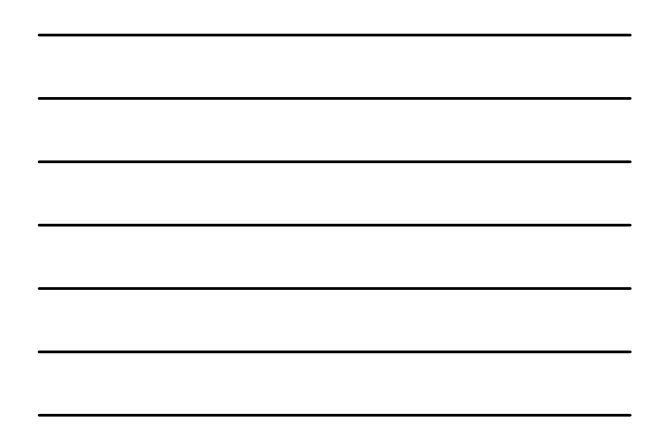

#### ۵ **Drill Down Analysis**

Analyzing the DW to get lower level of details

The given query is:

- Give the total quantity sold of the product brand = "ABC" , by the salespersons in the north-east region
- In the next step of analysis, the query is
	- Drill down to the level of quarters in 1999 for the north-east region for the same product brand
- Next, the analysis goes down to the level of individual products in that brand

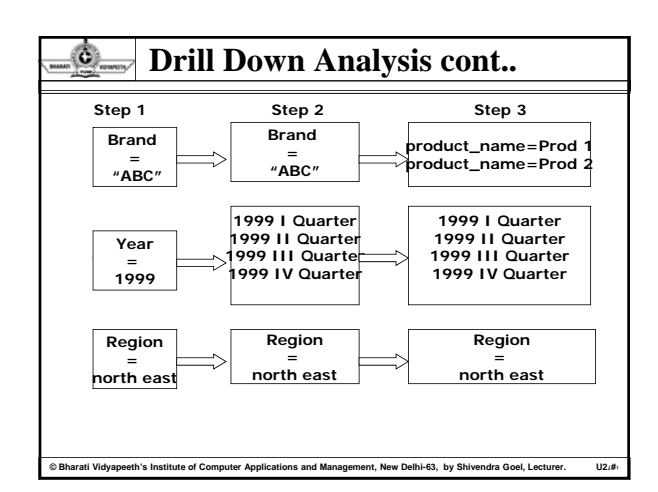

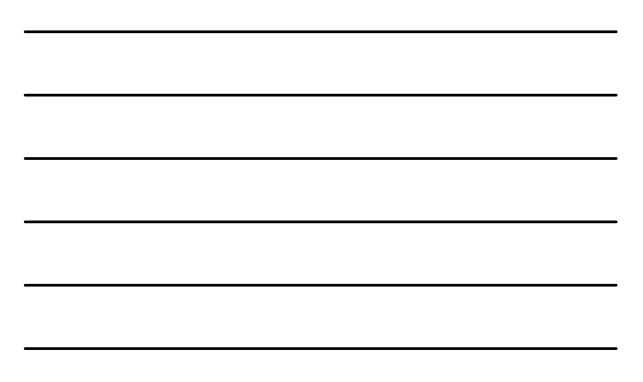

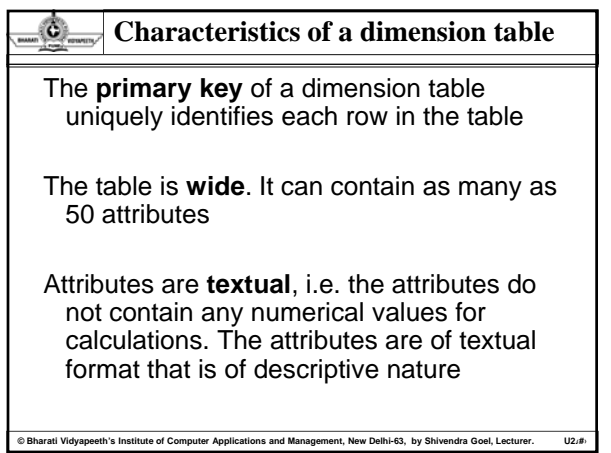

#### O. **Characteristics of a dimension table cont..**

Attributes in a dimension table are **not normalized;** an attribute in a dimension table acts as a constraint in a query and is directly applied to a fact table for efficient query processing rather than going through any intermediary tables, which we need to create, if we normalize; in that case, the processing will not be fast and efficient

**COM**<br>**Beeth's Institute of Computer Applications and Management, New Delhi-63, by Shi** 

# **Characteristics of a dimension table cont..**

## **Drill down and Roll up**

Ô.

- Attributes in a dimension table provide the ability to get to the details from higher level of aggregation to lower level of details.
- As an example, 3 attributes zip, city, and state, form a hierarchy of address dimension. hierarchy of address
- We may get the Quantity sold by state, then drill down the sales by city, and, then by zip.
- Going the other way round, we may get the total sales by zip, then roll up to sales by city, and then by state.

**© Bharati Vidyapeeth's Institute of Computer Applications and Management, New Delhi-63, by Shivendra Goel, Lecturer. U2.‹#›**

A dimension table has **less number of records** than a fact table

#### O. **Components of fact table**

# **Concatenated key**

- A row in a fact table is identified by primary keys of all dimension tables. So, the primary key is formed by the concatenation of the primary keys of all dimension tables.
- **The star schema for order analysis with** keys of fact table and dimension tables is represented as follows.

#### Ô. **Components of fact table cont..**

# **Data grain**

- It is the level of details for measurements/facts
- **For example, quantity ordered relates to the** quantity of a particular product on a certain date. It is at the **most detailed level.** But, if we keep the quantity ordered as quantity of a product for each month, then the data grain is different and is at the higher level of granularity

#### Ô **Components of fact table cont..**

**Dright Vidyapeeth's Institute of Computer Applications and Management, New Delhi-63, by Shivendra Goel, Letturer.** 

# **Fully Additive Measures**

 For a query that asks for totals for product = "Prod 1", in month of June for all customers in state = "Delhi", we need to find all the rows in the fact table, relating to all customers in that state and add order amount, cost, and quantity sold to get the totals.

**© Bharati Vidyapeeth's Institute of Computer Applications and Management, New Delhi-63, by Shivendra Goel, Lecturer. U2.‹#›**

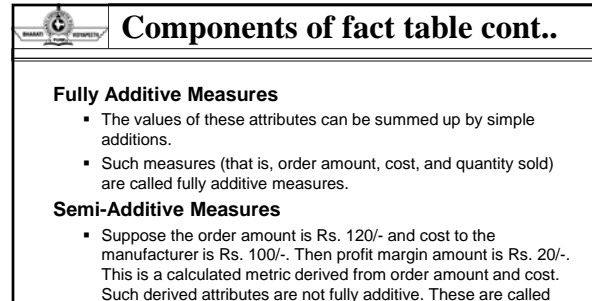

- Such derived attributes are not fully additive. These are called semi-additive measures We must distinguish from semi-additive measures from
- fully-additive ones while performing aggregations (i.e., totals) in queries.

#### O. **Components of fact table cont..**

## **Table Deep, Not Wide**

 A fact table contains fewer number of attributes than a dimension table, but the number of records in a fact table is very large in comparison.

# **Degenerate dimensions**

- There can be some attributes which are neither facts nor dimensions. But, they may be useful in some types of analysis. These are called degenerate dimensions and are kept as attributes of fact table.
- For example, order number in the order analysis star schema. If we want to know the average number of products per order, then, we have to relate the products to order number to calculate average

**Read Starfings**<br>Barati Vidyapeeth's Institute of Computer Applications and Management, New Delhi-63, by Shivendra Goel, Lecturer.

#### 0. **Fact-less Fact table**

- A fact table may contain just a concatenated key and not any facts or measures. This happens when we use a fact table to represent events. This is a factless fact table.
- For example, to analyze students' attendance, dimensions can be date, course, student, room, and professor. and
- In every fact table row, attendance will be indicated by number 1 (one), whether absent or present. 1 represents that attendance has been taken for that row. So, there is no need to record 1 in every fact table row.

**COMBIGHARY INSTITUTE: Institute of Computer Applications and Management, New Delhi-63, by Shivendra Goel, Lecturer. U2.** 

Hence, there is no measure. No fact has been recorded. So, the table is fact-less.

#### O. **Primary Key**

# How to form primary keys for dimension tables?

**2 general principles** are applied while choosing primary keys for dimension tables

Avoid built-in meanings in the primary key

 For example, the primary key of a product can't include the warehouse code, where a product is stored, since a product can be moved to a different warehouse.

#### Ô. **Primary Key cont..**

Do not use production system key as the primary key

- As an example, the operational system of a firm assigns a key to each customer. If the customer leaves that firm, same number may be assigned to a new customer.
- **If the operational system-generated key is** used as the primary key of the customer dimension table, same key may represent rows for the new as well as the retired customer, creating data conflict

**book institute of Computer Applications and Management, New Delhi-63, by Shivendra Goel, Le** 

#### O **Primary Key cont..**

## **How to form primary keys for dimension tables?**

Use surrogate keys as primary keys for dimension tables

- A surrogate key is a system generated sequence number that does not have any built-in meaning.
- Surrogate keys will be mapped to operational system keys, yet they are different.
- The operational system keys are kept as additional attributes in dimension table
- For example, product key is surrogate primary key for product dimension.

**© Bharati Vidyapeeth's Institute of Computer Applications and Management, New Delhi-63, by Shivendra Goel, Lecturer. U2.‹#›**

# **Foreign keys**

O.

Each dimension table has a one-to-many relationship with central fact table

So, the primary key of each dimension must be a foreign key in the fact table that references the corresponding dimension table

For example, if there are 4 dimension tables, namely, product, order\_date, customer, and salesperson, then, primary key of each of these tables must be present in the order's fact table as foreign keys.

#### O. **Primary Keys of a Fact Table**

Use a single **compound primary key** whose length is the total length of the keys of the individual dimension tables

- In this case, both the compound key and foreign keys are kept in the fact table
- **This option hence increases the size of the fact** table

Use a **concatenated primary key**– i.e. –

- concatenation of all primary keys of dimension tables In this case, we don't need to keep separate foreign keys. The individual parts of primary keys themselves serve as foreign keys
- This is the mostly used option. It easily relates fact table rows with dimension table rows

**Barative Computers**<br>Barati Vidyapeeth's Institute of Computer Applications and Management, New Delhi-63, by Shiv

#### O **Primary Keys of a Fact Table cont..**

Use a primary key **independent** of the keys of dimension tables

- In this case, foreign keys must be kept in the fact table
- This option also increases the size of the fact table fact

**© Bharati Vidyapeeth's Institute of Computer Applications and Management, New Delhi-63, by Shivendra Goel, Lecturer. U2.‹#›**

#### O. **Advantages of Star Schema**

# **Easy for users to understand**

**ati Vidyapeeth's Institute of Computer Applications and Management** 

- The users interact with DW directly through query tools. Users themselves formulate the queries, for which they must understand the data structure and its organization
- Star schema represents the data in a form needed by users for querying and analysis
- Fact table contains the metrics which needs to be analyzed along the business dimensions, and
- Dimension tables contain the attributes along which the users usually query and analyze

#### Ô. **Advantages of Star Schema contd..**

# **Optimizes navigation**

- Star schema optimizes navigation even when we look for a query result that seems complex. The navigation is still simple and straight-forward
- For example, show the total quantity sold for product A of brand ABC by salespersons in north-east region for first 2 quarters of year 1999
- **This query can be easily understood using a star** schema as follows

**Drati Vidyapeeth's Institute of Computer Applications and Management, New Delhi-63, by Shivendra Goel, Lecturer** 

#### Ô. **Conclusion**

- The Star Schema used for data design is a relational model consisting of Fact and Dimension tables.
- The components of the dimensional model are derived from the information packages in the requirements definition.
- Star Schema advantages are: easy for users to understand, optimizes navigation, most suitable for query processing, and enables specific performance schemes.

**Read Starfings**<br>ati Vidyapeeth's Institute of Computer Applications and Management, New Delhi-63, by Shivendra Goel, Lecturer. U2.#›

#### O. **Dimensional Modeling**

• Updates to the Dimension tables

- Miscellaneous dimensions
- Snowflake schema
- Aggregate fact tables
- Families of STARS

#### Ó. **Updates to dimension tables**

Changes to dimension tables may be classified into 3 categories:

- 1.Type 1:Correction of errors
- 2 Type 2:Preservation of history 2.Type 2:Preservation of
- 3.Type 3:Tentative soft Revisions

#### **Miscellaneous Dimensions** ۵

**Read Starage Addenies Institute of Computer Applications and Management, New Delhi-63, by Shivendra Goel, Lettu** 

- Large Dimensions
- Rapidly Changing Dimensions
- Multiple Hierarchies Multiple
- Junk Dimensions

Ô.

# **Large Dimensions**

• A large dimension is very deep;has a large number of rows.

**© Bharati Vidyapeeth's Institute of Computer Applications and Management, New Delhi-63, by Shivendra Goel, Lecturer. U2.‹#›**

• It may be very wide & may have a large number of attributes.

**© Bharati Vidyapeeth's Institute of Computer Applications and Management, New Delhi-63, by Shivendra Goel, Lecturer. U2.‹#›**

• Large dimensions call for special considerations.

#### O. **Multiple Hierarchies**

Large dimensions often have multiple hierarchies. Eg:Product dimension of a large retailer

One set of attributes may from the hierarchy for the marketing department.Users from that department use these attributes to drill up & drill down.In the same way the finance department may need to use their own set of attributes from the same product dimension to drill up & drill down.

**COM Branch Aratic Additional Computer Applications and Management, New Delhi-63, by Shivendra Goel, Lecturer.** 

#### O. **Rapidly Changing Dimensions**

With Type 2 change,we can create additional dimension table row with the new value of the changed attribute.By doing so you are able to preserve the history .If same attribute changes a second time ,you can create one or more dimension table row with the latest value.

**© Bharati Vidyapeeth's Institute of Computer Applications and Management, New Delhi-63, by Shivendra Goel, Lecturer. U2.‹#›**

# **Junk Dimensions**

O.

Some of the flags & textual data may be too obscure to be real value.These may not be included as significant fields in the major dimensions.At the same time these flags & texts cannot be discarded either.Some of the choices are:

- Exclude & discard all flags & texts Exclude & discard all flags & texts.
- Place the flags & texts unchanged in the fact table.
- Make each flag & text a separate dimension table on its own.
- Keep only those flags & texts that are meaningful.

#### Ô. **SNOWFLAKE SCHEMA**

Snowflaking is a method of normalizing the dimension tables in a STAR schema.

# **Options to Normalize:**

Partially normalize only a few dimension Partially normalize only a few tables,leaving the others intact.

Partially or fully normalize only a few dimension tables,leaving the rest intact.

**© Bharati Vidyapeeth's Institute of Computer Applications and Management, New Delhi-63, by Shivendra Goel, Lecturer. U2.‹#›**

Fully normalize every dimension table.

#### O. **Advantages & Disadvantages**

# **Advantages**

- Small savings in storage space.
- Normalized structures are easier to update & maintain.

# **Di d t Disadvantages**

• Schema is less intuitive & end users are put off by the complexity.

**COMBIGHART SHARATI COMPUTER Applications and Management, New Delhi-63, by Shivendra Goel, Lecturer. U2.** 

- Ability to browse through the contents difficult.
- Degraded query performance because of additional joins.

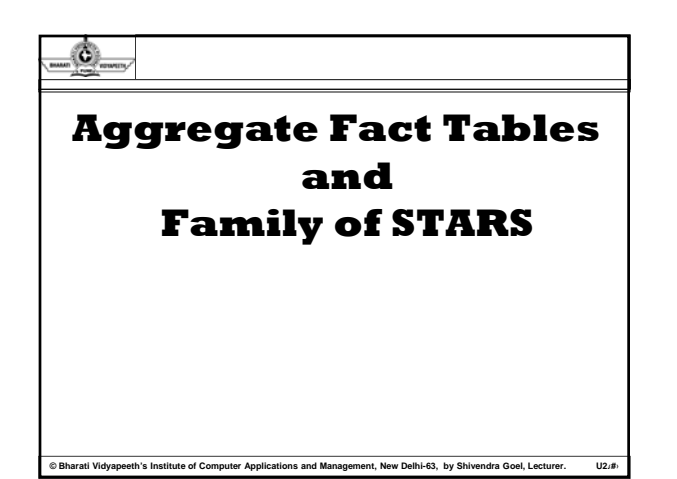

### Ô. **Aggregate Fact**

Aggregate tables contain information that has a coarser granularity (fewer rows).

An *aggregate table* coexists with the base fact table, and contains preaggregated measures build from the fact table.

# **Why Aggregate Tables?**

Ô.

**COM Branch Aratic Additional Computer Applications and Management, New Delhi-63, by Shivendra Goel, Lecturer.** 

•When a user performs various forms of analysis, he or she must be able to get results comprising of a variety of combinations of individual fact table rows. • If we do not keep details of individual stores, we can't retrieve results for the product by individual stores. On the other hand, if we do not keep details by individual products, we can't retrieve results for stores by individual product.

**© Bharati Vidyapeeth's Institute of Computer Applications and Management, New Delhi-63, by Shivendra Goel, Lecturer. U2.‹#›**

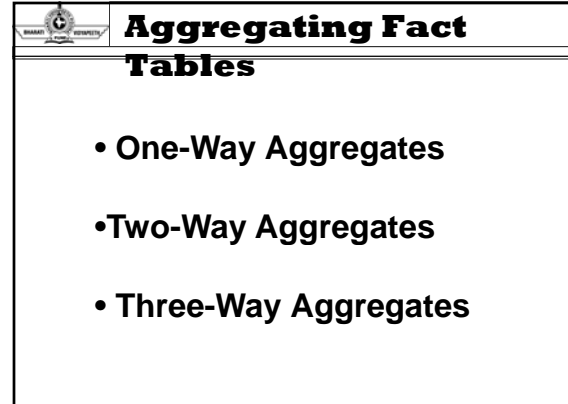

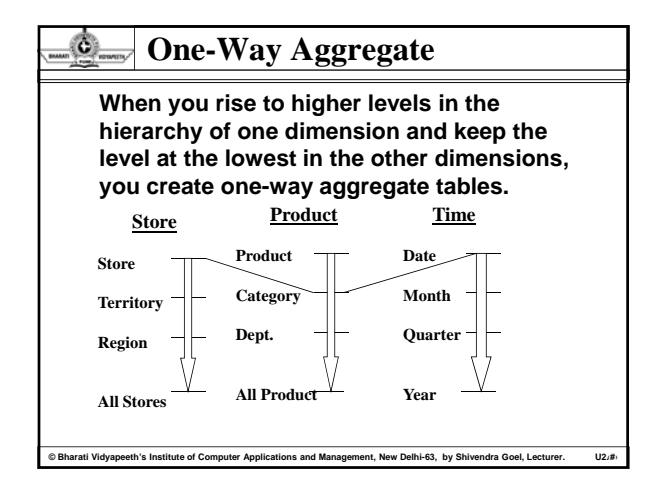

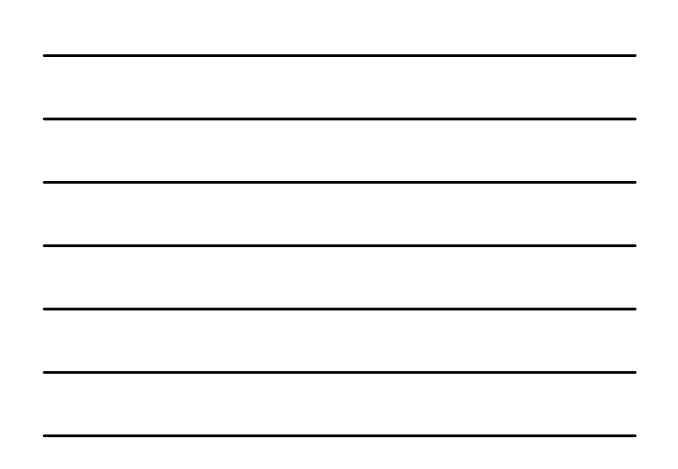

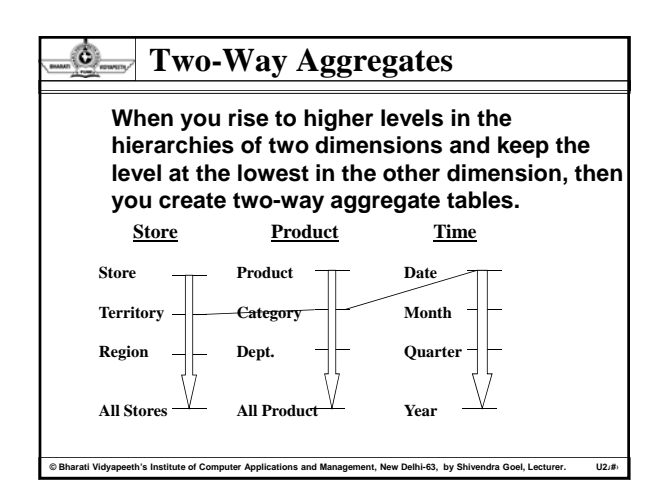

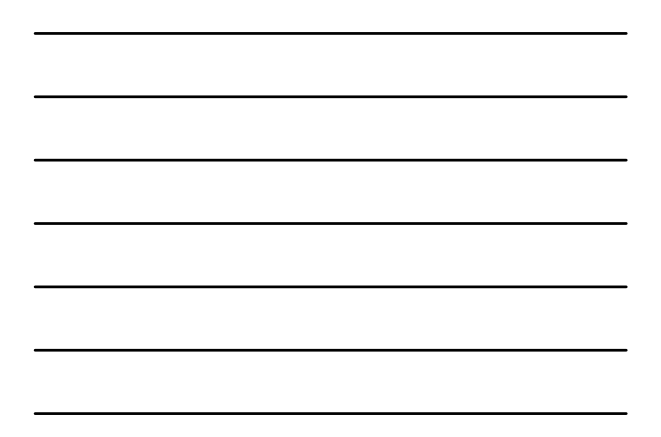

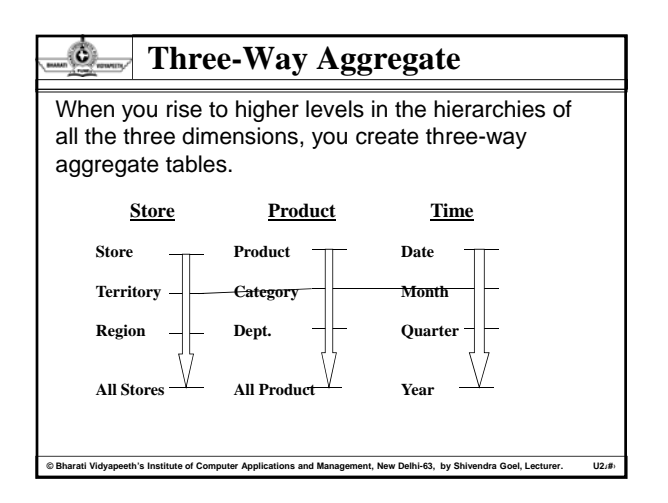

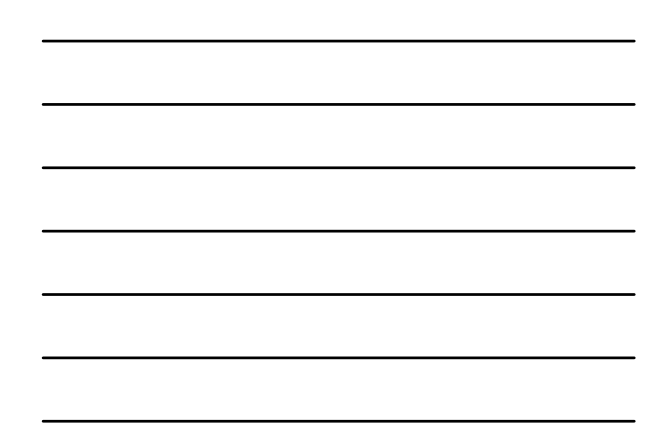

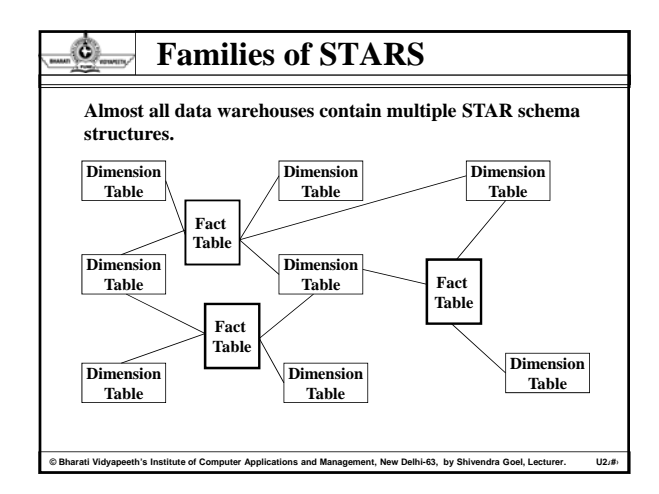

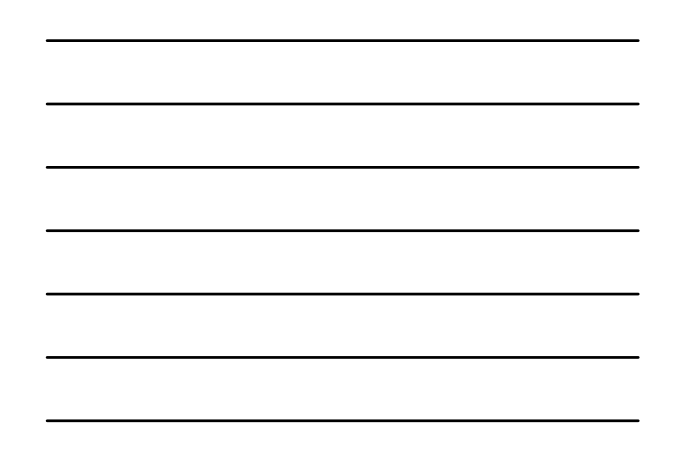

# **Families of STARS cont..**

• Each STAR serves a specific purpose to track the measures stored in the fact table.

• The fact tables of the STARS in a family share dimension tables. • Usually, Time dimension is shared by most of the fact tables in the

**© Bharati Vidyapeeth's Institute of Computer Applications and Management, New Delhi-63, by Shivendra Goel, Lecturer. U2.‹#›**

#### O. **Conclusion**

group.

Ô.

- Slowly changing Dimensions may be classified into three different types based on the nature of changes.
- Snow flaking is a method of normalizing the Star Schema.
- Aggregate or summary tables improve performance. Formulate a strategy for building aggregate tables.

#### O. **Summary**

- The ER modeling technique is not suitable for data ware houses; the dimensional modeling is appropriate.
- A set of related STAR schemas make up a family of STARS. Examples are snapshot and transaction tables, core and custom tables, and tables supporting a value chain or a value circle. A family of STARS relies on conformed dimension tables and standardized fact tables.

**© Bharati Vidyapeeth's Institute of Computer Applications and Management, New Delhi-63, by Shivendra Goel, Lecturer. U2.‹#›**

#### O **Review Questions**

### **Objective Questions:**

- **1)A star schema has what type of relationship between a dimension and fact table?**
- a) Many-to-many
- b) One-to-one
- c) One-to-many
- d) All of the above

## **2)Fact tables are which of the following?**

- a) Completely demoralized
- b) Partially demoralized
- c) Completely normalized
- d) Partially normalized

**Read Vidyapeeth's Institute of Computer Applications and Management, New Delhi-63, by Shivendra Goel, Lecturer. U2.#** 

#### O. **Review Questions cont..**

- **3)A snowflake schema is which of the following types of tables?**
- a) Fact
- b) Dimension
- c) Helper
- d) All of the above d) All of the
- **4) Which consists of a fact table with a single table for each dimension:**

- a) star schema
- b) snowflake schema
- c) roll-up display
- d) drill-down display

#### O. **Review Questions cont..**

## **5)Pick the correct statement(s):**

- a) Snowflaking affects the fact table
- b) Outriggers affect the fact table
- c) Mini-dimensions affect the fact table
- d) Role-playing dimensions affect the fact table

## **6)A dimension can be added to an existing star schema when it is at:**

- a) A finer granularity than the fact table
- b) A coarser granularity than the fact table
- c) The same granularity as that of the fact table
- **© Bharati Vidyapeeth's Institute of Computer Applications and Management, New Delhi-63, by Shivendra Goel, Lecturer. U2.‹#›** d) Granularity has nothing to do with adding a dimension table

#### O **Review Questions cont..**

### **7)Pick the odd one out:**

- a) Data vault
- b) Business dimension modeling
- c) ER modeling
- d) Dimensional modeling

### **8)Snowflaking is not recommended in a data warehouse because:**

- a) It makes browsing difficult
- b) It prohibits the use of bitmap indexes
- c) Queries require more joins
- d) All of the above

**© Bharati Vidyapeeth's Institute of Computer Applications and Management, New Delhi-63, by Shivendra Goel, Lecturer. U2.‹#›**

#### O. **Review Questions cont..**

### **9)Rapidly changing monster dimension can be handled using:**

- a) Outrigger
- b) Mini-dimension
- c) Snow-flaking
- d) Vertical splitting

## **10)Pick the correct statement(s) about fact tables**

- a) Natural keys can appear in the fact table
- b) The same dimension can appear many times in a fact table c) Base level & summarized data can appear in the same fact

**Computer 19 Arati Vidyapeeth's Institute of Computer Applications and Management, New Delhi-63, by Shivendra Goel, Lecturer. U2.<sup>#</sup>** 

- table
- d) Null values can appear in a fact table

#### Ô. **Review Questions cont..**

## **Short answer type Questions**

- 1. Describe Slowly Changing Dimensions.
- 2. Compare and contrast Type2 and Type3 changing dimensions
- 3. What are junk dimensions?
- 4. How does a snowflake schema differ from a STAR schema.
- 5. Differentiate between slowly and rapidly changing dimensions.
- 6. Discuss data granularity in a data warehouse.
- 7. Differentiate between fully additive and semi additive measures
- 8. A dimension table is wide; the fact table is deep. Explain.

**COM Bran**d Vidyapeeth's Institute of Computer Applications and Management, New Delhi-63, by Shivendra Goel, Lecturer. New York of the State of Management, New York Applications and Management of Management of Management o

- 9. What is fact less fact table?
- 10. Can you think of any disadvantages of STAR schema?

#### O **Review Questions cont..**

## **Long answer type Questions**

- 1. What is the STAR schema? What are the component tables?
- 2. Design a simple STAR schema with a factless fact table to track patients in a hospital by diagnostic procedures and time. procedures and
- 3. Why is the ER modeling technique not suitable for the data warehouse? How is dimensional modeling different?
- 4. Explain in detail various advantages of STAR schema.
- 5. Explain all the types of keys used in STAR schema.

**Read Vidyapeeth's Institute of Computer Applications and Management, New Delhi-63, by Shivendra Goel, Lecturer. U2.#** 

#### O. **Review Questions cont..**

- 6. Explain with the help of an example Family of **STARS**
- 7. Discuss the Process of normalization in Dimension modeling.
- 8. Explain various types of miscellaneous dimensions in detail. in
- 9. What do you mean by "UPDATES TO THE DIMENSION TABLES". Explain the complete process with the help of example.
- 10. Can you treat rapidly changing dimensions in the same way as Type 2 slowly changing dimensions? Discuss.

#### .Ò. **Suggested Reading/References**

- [1]. Paul Raj Poonia, "Fundamentals of Data Warehousing", John Wiley & Sons, 2003.
- [2]. Sam Anahony, "Data Warehousing in the real world: A practical guide for building decision support systems", John Wiley, 2004
- [3]. W. H. Inmon, "Building the operational data store", 2nd Ed., John Wiley, 1999.
- [4]. Kamber and Han, "Data Mining Concepts and Techniques", Hartcourt India P. Ltd.,2001